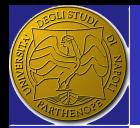

ERSLab F. Nunziata

[Introduction](#page-2-0)

**[Examples](#page-8-0)** [Lossless media](#page-8-0) [Lossy media](#page-12-0)

## Fresnel reflection coefficients Examples

**Electromagnetics** and Remote Sensing Lab (ERSLab)

Università degli Studi di Napoli Parthenope Dipartimento di Ingegneria Centro Direzionale, isola C4 - 80143 - Napoli, Italy

ferdinando.nunziata@uniparthenope.it

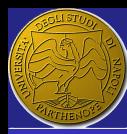

## **Outline**

ERSLab F. Nunziata

[Introduction](#page-2-0)

[Examples](#page-8-0) [Lossless media](#page-8-0) [Lossy media](#page-12-0)

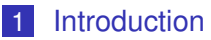

### 2 [Examples](#page-8-0)

**[Lossless media](#page-8-0)** 

 $2/15$ 

 $299$ 

 $\Rightarrow$ 

メロメメ 御 メメ きょく きょう

**[Lossy media](#page-12-0)** 

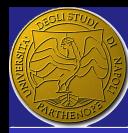

## <span id="page-2-0"></span>Reflection coefficient

#### ERSLab

F. Nunziata

#### [Introduction](#page-2-0)

[Examples](#page-8-0) ess media [Lossy media](#page-12-0)

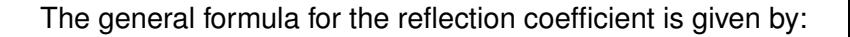

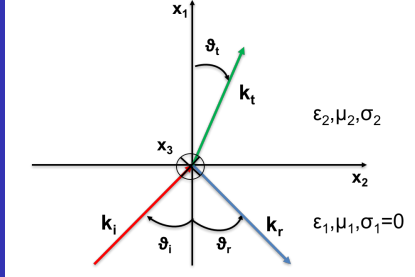

$$
\rho = \frac{Z_2(\hat{x}_1) - Z_1(\hat{x}_1)}{Z_2(\hat{x}_1) + Z_1(\hat{x}_1)} \qquad (1)
$$

 $\mathbf{A} \equiv \mathbf{A} + \mathbf{A} \mathbf{B} + \mathbf{A} \equiv \mathbf{A} + \mathbf{A} \equiv \mathbf{A}$  $3/15$ 

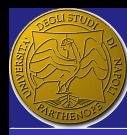

### Reflection coefficient

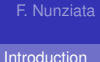

ERSLab

[Examples](#page-8-0) [Lossless media](#page-8-0) [Lossy media](#page-12-0)

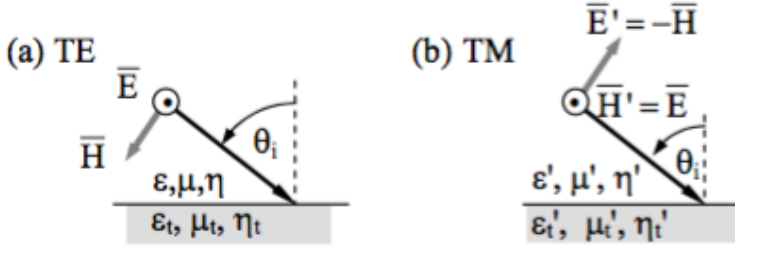

$$
Z_{TE} = \frac{Z}{\cos \vartheta} \qquad Z_{TM} = Z \cos \vartheta \tag{2}
$$

 $290$ (ロトス個)→(理)→(理)→ E  $4/15$ 

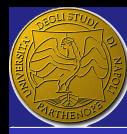

### Reflection coefficient - TE

ERSLab

F. Nunziata

[Introduction](#page-2-0)

[Examples](#page-8-0) [Lossless media](#page-8-0) [Lossy media](#page-12-0)

$$
\rho_{\mathcal{TE}} =
$$

=

$$
\frac{\frac{Z_2}{\cos\vartheta_2}-\frac{Z_1}{\cos\vartheta_1}}{\frac{Z_2}{\cos\vartheta_2}+\frac{Z_1}{\cos\vartheta_1}}\frac{Z_2\cos\vartheta_1-Z_1\cos\vartheta_2}{\cos\vartheta_1\cos\vartheta_1}\frac{Z_2\cos\vartheta_1+Z_1\cos\vartheta_2}{\cos\vartheta_1\cos\vartheta_1}
$$

 $\rightarrow$ 

### Reflection coefficient - TE

$$
\rho_{\mathcal{TE}} = \frac{Z_2 \cos \vartheta_1 - Z_1 \cos \vartheta_2}{Z_2 \cos \vartheta_1 + Z_1 \cos \vartheta_2}
$$

(4)

(3)

イロト イ団 トイモト イモト  $\equiv$  $299$  $5/15$ 

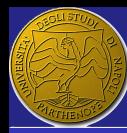

## Reflection coefficient - TM

ERSLab F. Nunziata

[Introduction](#page-2-0) [Examples](#page-8-0) [Lossless media](#page-8-0) [Lossy media](#page-12-0)

#### Reflection coefficient - TM

$$
\rho_{\text{TM}} = \frac{Z_2 \cos \vartheta_2 - Z_1 \cos \vartheta_1}{Z_2 \cos \vartheta_2 + Z_1 \cos \vartheta_1}
$$

(5)

$$
\blacksquare \ \ Z = \sqrt{\tfrac{\mu}{\epsilon}}
$$

When dealing with a non-magnetic medium  $\mu = \mu_o$ . Hence:

<span id="page-5-0"></span>
$$
Z = \sqrt{\frac{\mu_o}{\epsilon_o \epsilon_r}} = \frac{Z_o}{\sqrt{\epsilon_r}} = \frac{Z_o}{n}
$$
 (6)

■ where *n* is the refractive index.

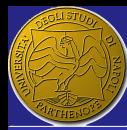

# Reflection coefficients as function of incidence angle only

ERSLab F. Nunziata

[Introduction](#page-2-0)

**[Examples](#page-8-0)** media [Lossy media](#page-12-0)

According to eq.[\(6\)](#page-5-0), reflection coefficients can be  $\sim 10$ rewritten as:

$$
\rho_{TE} = \frac{n_1 \cos \vartheta_1 - n_2 \cos \vartheta_2}{n_1 \cos \vartheta_1 + n_2 \cos \vartheta_2}
$$
(7)  
\n
$$
\rho_{TM} = \frac{n_1 \cos \vartheta_2 - n_2 \cos \vartheta_1}{n_1 \cos \vartheta_2 + n_2 \cos \vartheta_1}
$$
(8)

Using Snell's law  $n_1 \sin \vartheta_1 = n_2 \sin \vartheta_2$  and trigonometric  $\sim 10$ formulas, one can write:

$$
n_2 \cos \vartheta_2 = n_2 \sqrt{1 - \left(\frac{n_1}{n_2} \sin \vartheta_1\right)^2}
$$
(9)  

$$
n_1 \cos \vartheta_2 = n_1 \sqrt{1 - \left(\frac{n_1}{n_2} \sin \vartheta_1\right)^2}
$$
(10)

7 / 15

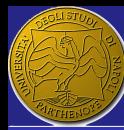

# Reflection coefficients as function of incidence angle only

ERSLab F. Nunziata

[Introduction](#page-2-0) **[Examples](#page-8-0)** [Lossless media](#page-8-0) [Lossy media](#page-12-0)

#### Reflection coefficients

$$
\rho_{TE} = \frac{n_1 \cos \vartheta_1 - n_2 \sqrt{1 - \left(\frac{n_1}{n_2} \sin \vartheta_1\right)^2}}{n_1 \cos \vartheta_1 + n_2 \sqrt{1 - \left(\frac{n_1}{n_2} \sin \vartheta_1\right)^2}}
$$
(11)  

$$
\rho_{TM} = \frac{n_1 \sqrt{1 - \left(\frac{n_1}{n_2} \sin \vartheta_1\right)^2} - n_2 \cos \vartheta_1}{n_1 \sqrt{1 - \left(\frac{n_1}{n_2} \sin \vartheta_1\right)^2} + n_2 \cos \vartheta_1}
$$
(12)

イロト イ団 トイ ヨ トイ ヨ トー ∍ 8 / 15

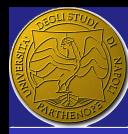

## <span id="page-8-0"></span>**Outline**

ERSLab F. Nunziata

[Introduction](#page-2-0)

[Examples](#page-8-0) [Lossless media](#page-8-0) [Lossy media](#page-12-0)

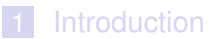

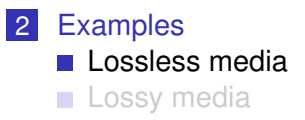

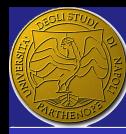

## TE and TM reflection coefficients

ERSLab F. Nunziata

[Introduction](#page-2-0)

[Examples](#page-8-0) [Lossless media](#page-8-0)

[Lossy media](#page-12-0)

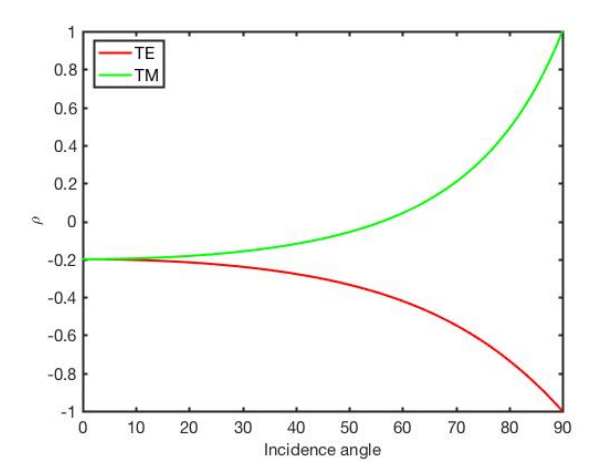

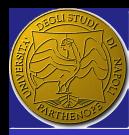

## **Brewster angle**

ERSLab F. Nunziata

Introduction

Examples

Lossy media

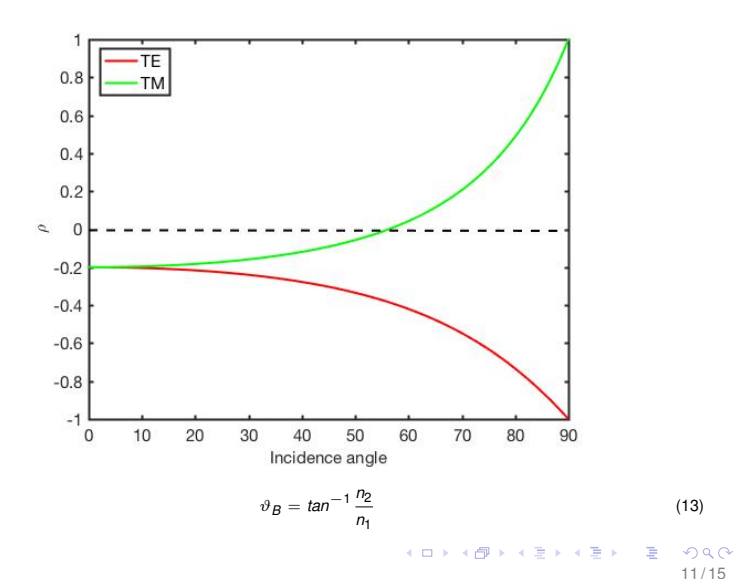

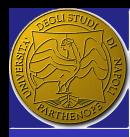

## TM reflection coefficient for varying  $n_2$

1

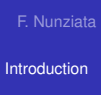

ERSLab

[Examples](#page-8-0) [Lossless media](#page-8-0) [Lossy media](#page-12-0)

 $0.9$  $0.8$  $n2 = 1.1$  $0.7$  $n2 = 1.2$  $n3 = 1.4$  $0.6$  $n4 = 10$  $\overline{\mathcal{Z}}$  0.5  $0.4$  $0.3$  $0.2$  $0.1$  $\mathbf 0$  $\bf 0$  $10$ 20 30 40 50 60  $70$ 80 90 Incidence angle

メロトメ 伊 トメ ミトメ ミト

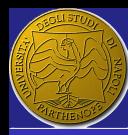

## <span id="page-12-0"></span>**Outline**

ERSLab F. Nunziata

[Introduction](#page-2-0)

[Examples](#page-8-0) [Lossless media](#page-8-0)

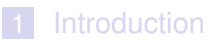

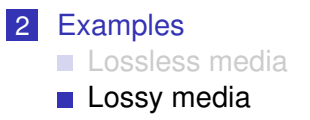

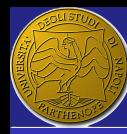

## TE and TM reflection coefficients

F. Nunziata Introduction Examples

ERSLab

Lossless media

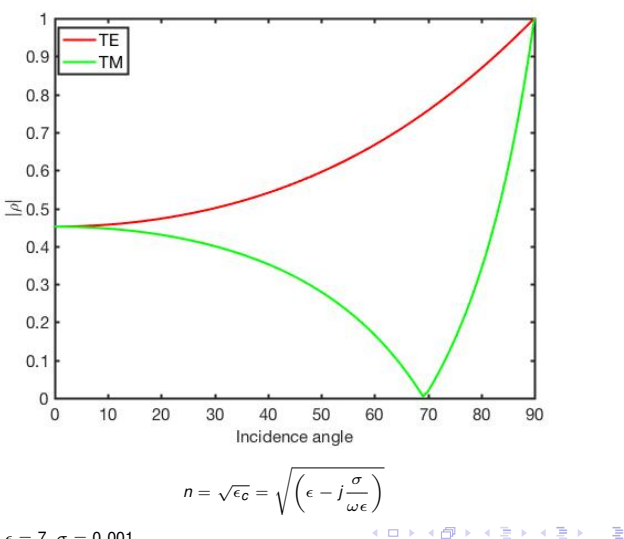

 $\omega = 100$ MHz,  $\epsilon = 7$ ,  $\sigma = 0.001$ 

 $299$  $14/15$ 

 $(14)$ 

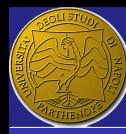

## TE and TM reflection coefficients

F. Nunziata Introduction

ERSLab

Examples Lossless media

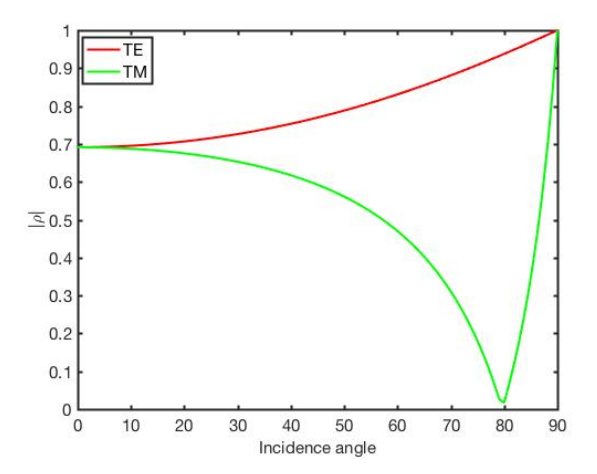